# Google Map Details

There are some improvements made to Tiki to take advantage of [Google Maps](https://doc.tiki.org/Gmap).

Geolocation of Tracker items

*(for Tiki version 1.10)*

Items in a tracker can be geolocated:

## $\pmb{\times}$

## Panoramio

Other similar features (which also Google Maps) could be introduced in your Tiki installation.

For instance, Panoramio, a photo-sharing community using Google Maps ("*Discover the world through satellite photos*" -<http://www.panoramio.com>).

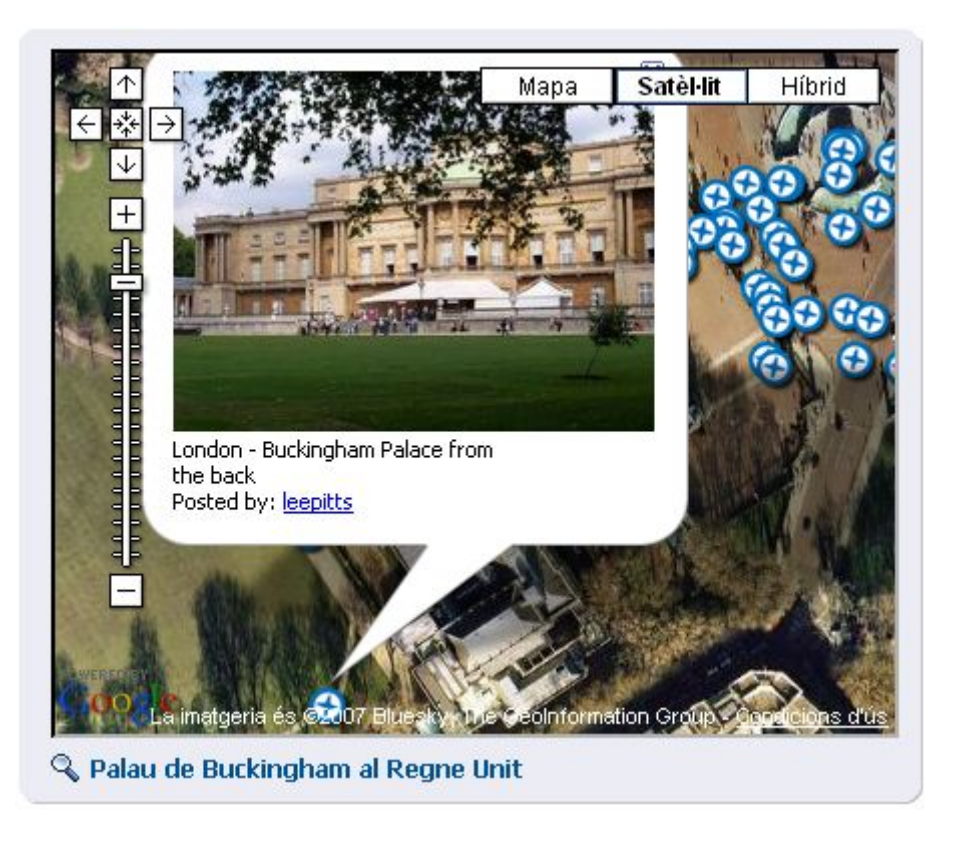

This kind of simple feature could included through creating and using those two files in your tiki installation:

### **tiki-panoramio.php**

 $\langle$ ?php include 'tiki-setup.php'; \$default lon = '2.338'; \$default lat = '48.89'; \$default zoom = '3';  $\delta = \delta$  sdefault kind = '2'; if (isset( $\delta$  REQUEST['lon'])) {  $\delta$ lon = preg\_replace('/[^0-9\.- $]/'.$ ", \$ REQUEST['lon']); } else { \$lon = \$default lon; } if (isset(\$ REQUEST['lat'])) { \$lat = preg\_replace('/[^0-9\.-]/',",\$\_REQUEST['lat']); } else { \$lat = \$default lat; } if (isset(\$\_REQUEST['zoom'])) { \$zoom = preg\_replace('/[^0-9]/','',\$\_REQUEST['zoom']); } else { \$zoom  $=$  \$default zoom; } if (isset(\$ REQUEST['kind'])) { \$kind = preg\_replace('/[^0-9]/','',\$\_REQUEST['kind']); } else { \$kind = \$default\_kind; } \$smarty->assign('lon',\$lon); \$smarty->assign('lat',\$lat); \$smarty->assign('zoom',\$zoom); \$smarty->assign('kind',\$kind); \$smarty->assign('mid','tiki-panoramio.tpl'); \$smarty->display('tiki.tpl'); ?>

<form> <input type="text" name="lat" value="{\$lat}" size="8" /> <input type="text" name="lon" value="{\$lon}" size="8" /> <input type="text" name="zoom" value="{\$zoom}" size="2" /> <input type="text" name="kind" value="{\$kind}" size="2" /> <input type="submit" name="act" value="{tr}send{/tr}" /> </form> <div>Map is grabbed with panoramio plugin.</div> <iframe  $src=http://www.panoramio.com/plugin.php?lt={$lat}&1n={$lon}&z={$zoom}&k={$ki}$ nd} width="100%" height="600px" border="0" style="border:0;"></iframe>

### Technical details

This implementation uses v2 of the google map API, documented on <http://www.google.com/apis/maps/documentation/reference.html>

#### Related pages

- [Google Maps](https://doc.tiki.org/Gmap)
	- [Google Maps User](https://doc.tiki.org/Gmap-User)
	- [Google Maps Admin](https://doc.tiki.org/Gmap-Admin)
- <http://www.panoramio.com>
- <http://tikiwiki.org/TikiPanoramio>